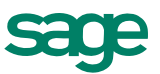

# Sage University offers many training options for customers

Whether you are a new Sage ERP X3 user ready to get started or an experienced user looking for training on what's new, Sage University is the right place for you. With training options that are affordable and convenient, there are so many ways to learn. Below outlines the available training options, and visit www.sageu.com to view all the courses available.

And don't forget, if you have a Sage Business Care plan, you may be entitled to training discounts up to 100%.

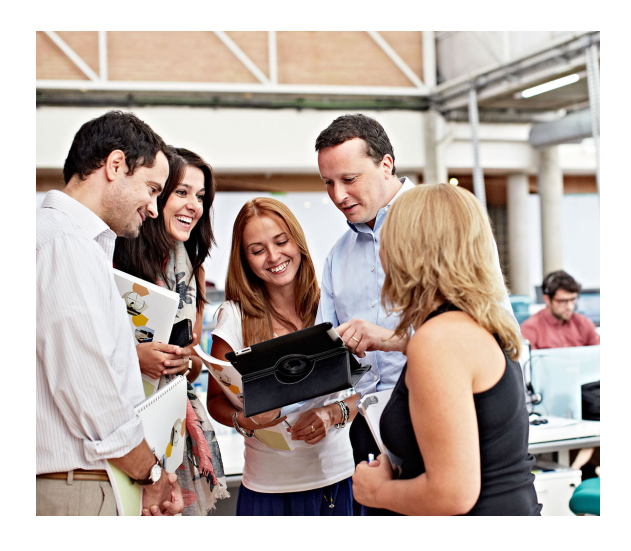

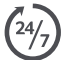

**Anytime Learning** courses are self-paced, recorded sessions that are available whenever you are. All you need are a computer, speakers, and a high-speed Internet connection. These are ideal to review material, acquaint new hires with basic software skills, and train your staff in remote offices.

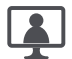

**Realtime Learning** courses are online, instructor led, and scheduled for a specific date and time. All you need are a computer, phone, and an Internet connection. Everything happens live, so you can ask questions and interact with other participants and the instructor.

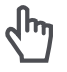

**Hands-on labs** are designed for users who want a step-by-step how-to. With this objective in mind, you get to practice using the software, while completing exercises.

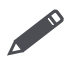

**Classroom** courses are traditional in-person, instructor-led classes, scheduled for a specific date, time, and location.

## **Training types** Special offerings

Lunch and Learns are online training sessions on various topics. You will learn a specific task or understand a feature that you can immediately use in your daily work. Seating is limited for Realtime classes, so sign up early.

Technical training courses are available for the more advanced system administrator or developers on your staff.

Job-related course libraries are designed for your specific job role, so you can focus on learning only the tasks you need for your day-to-day activities.

Private training requests are available by completing an online request form identifying your needs. Online and onsite options are available at hourly/daily rates. A representative will contact you and design a training plan that fits your needs.

## Course group offerings

- Introduction and overview courses
- Getting started courses
- Accounting and financials courses
- Customer service courses
- Inventory and distribution courses
- Fixed assets courses
- Manufacturing courses
- Sage Enterprise Intelligence courses
- Other reporting and productivity courses
- Technical and development courses
- What's new courses—for new releases
- Lunch and Learn topics

## Training/course fees

Fees vary depending on content, length of instruction, delivery method, and Sage Business Care plan. Below are ranges only; refer to Sage University and course information for current fees.

- Anytime Learning courses \$49-\$150
- Realtime Learning courses \$75-\$250
- Classroom/Virtual courses \$250-\$2,000
- Private Training: \$1,500/day onsite\*
- Private Training: \$150/hour onsite\*

\*Pricing varies based on number of students. Travel costs will be included in quote.

# How to use the catalog

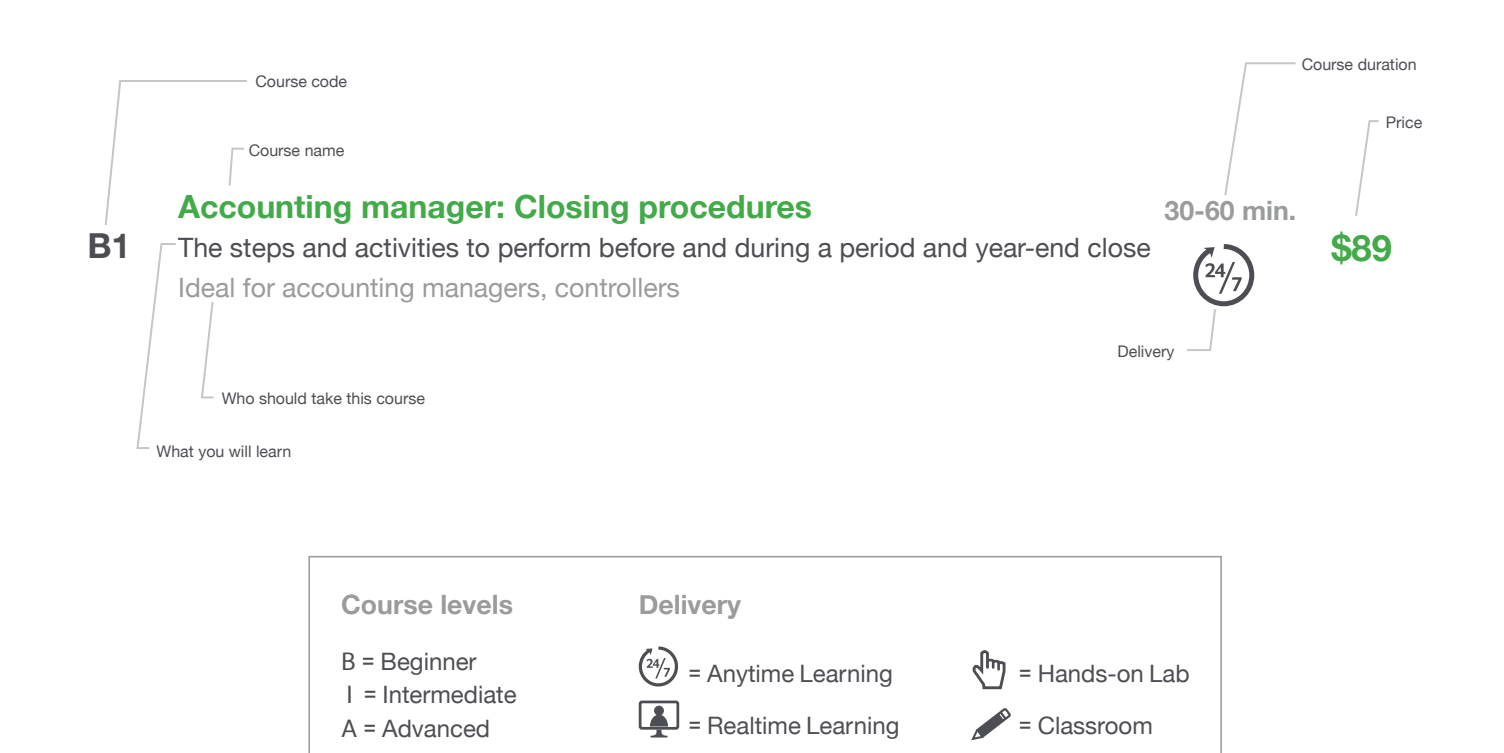

Course directory

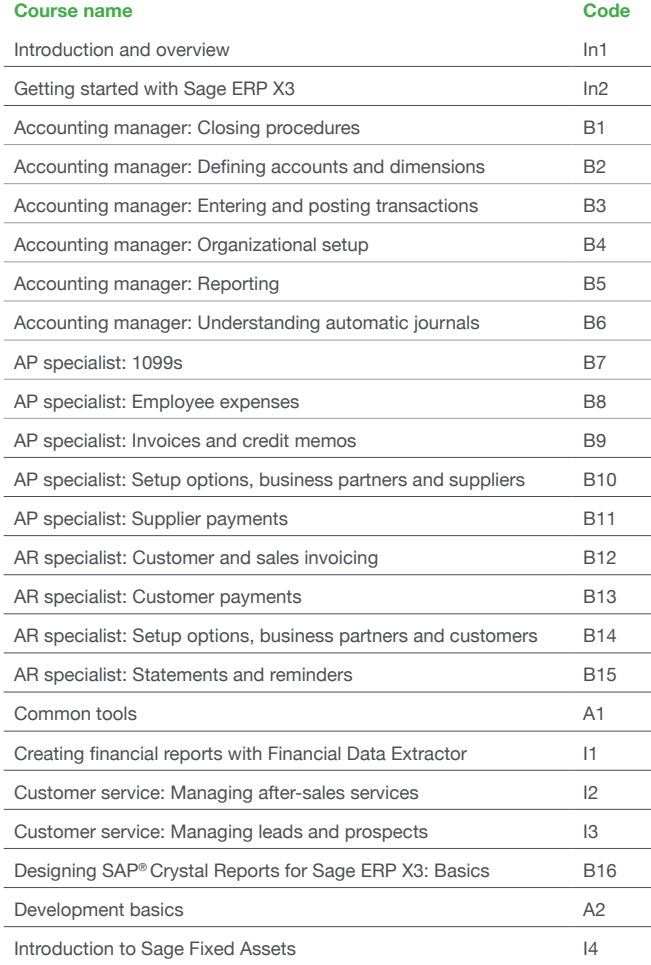

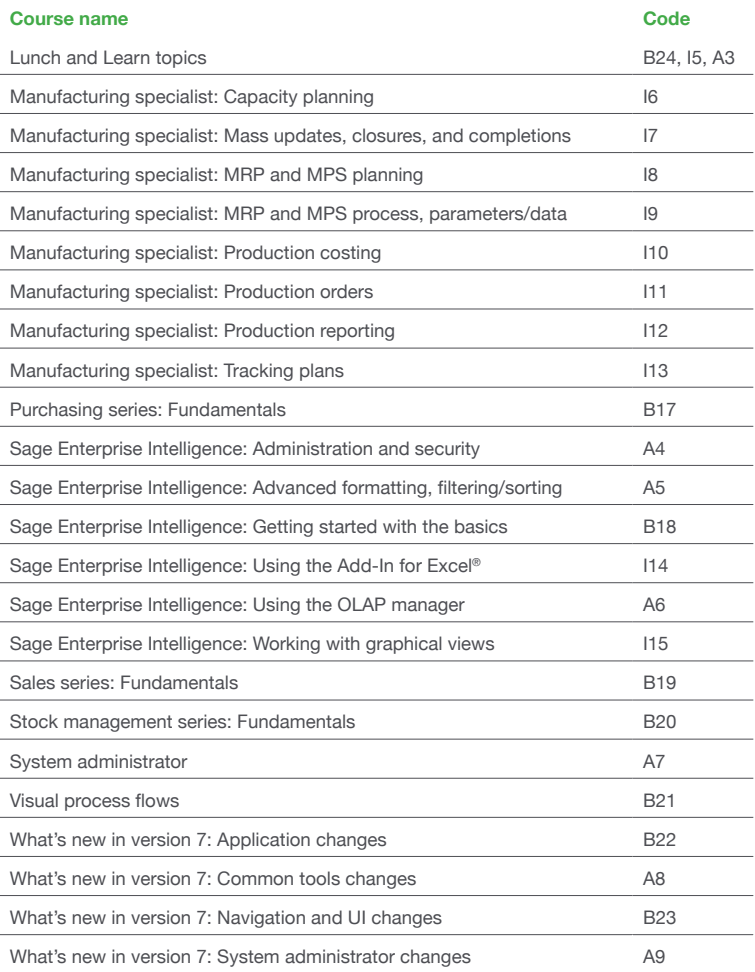

## Begin with these courses to learn the basics of your Sage ERP X3 solution

## **Intro level**

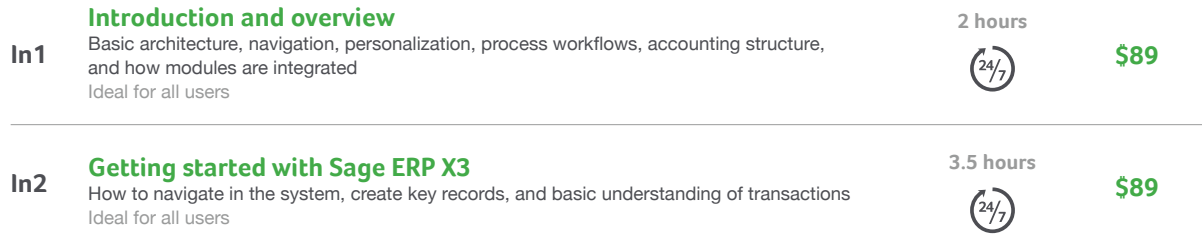

## Find courses that are right for who you are and what you want to do in your Sage ERP X3 solution

## **Beginner level**

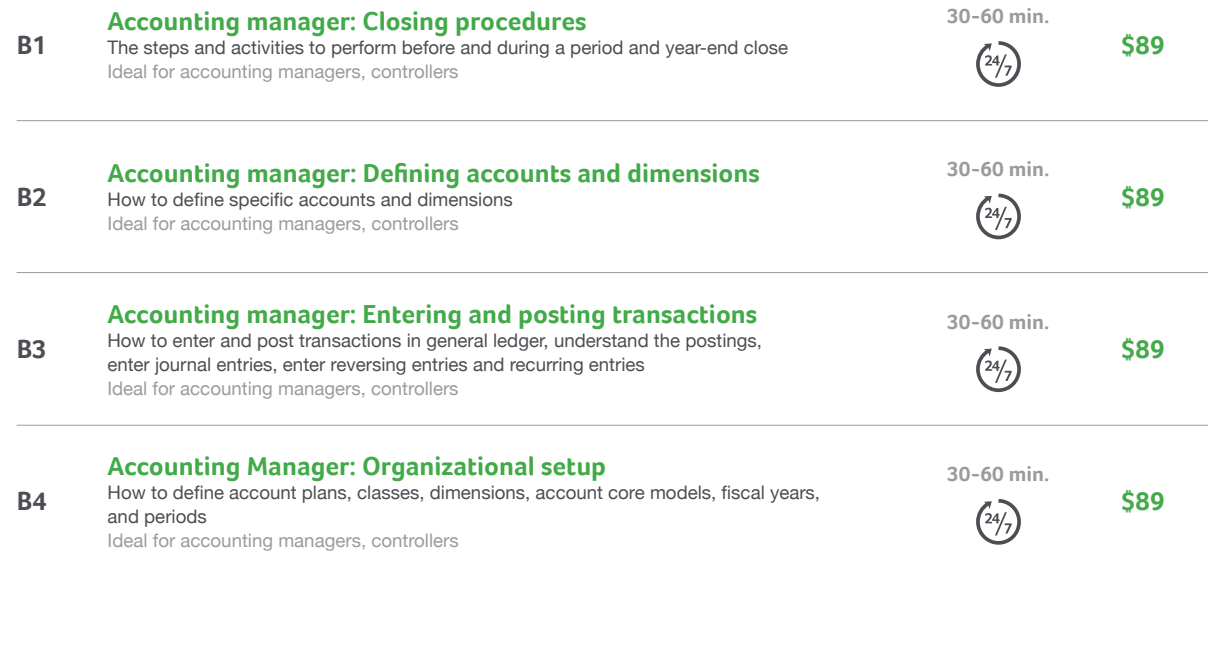

### **Course levels Delivery**

B = Beginner

I = Intermediate

A = Advanced

 $(24)$  = Anytime Learning  $\Box$  = Realtime Learning  $\sqrt{m}$  = Hands-on Lab

 $\bullet$  = Classroom

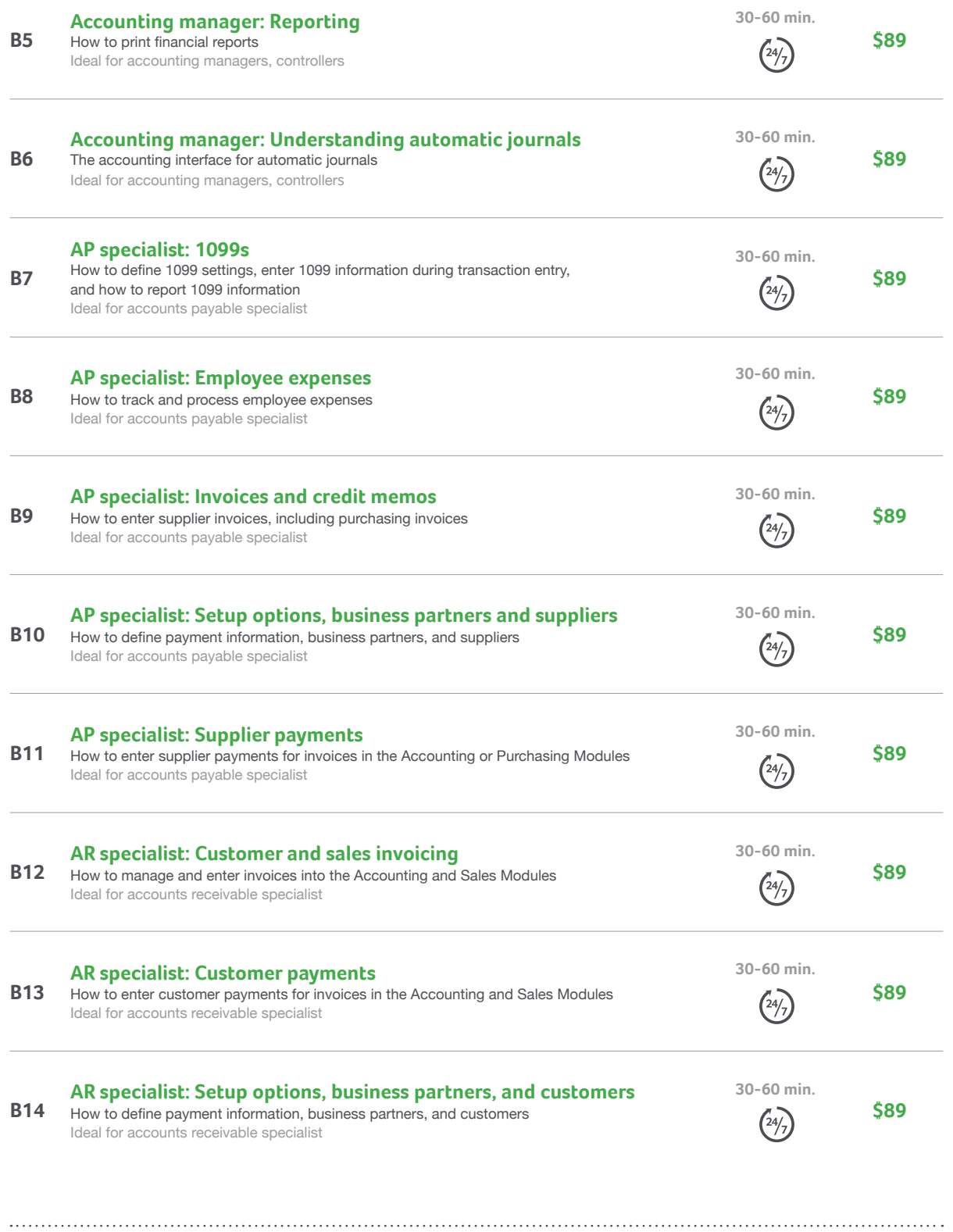

### **Course levels Delivery**

B = Beginner

 $\textsf{I}$  = Intermediate

A = Advanced

 $(24)$  = Anytime Learning  $\begin{bmatrix} \bullet \\ \bullet \end{bmatrix}$  = Realtime Learning  $\sqrt{m}$  = Hands-on Lab

 $\bullet$  = Classroom

![](_page_5_Picture_248.jpeg)

## **Course levels**

### B = Beginner

I = Intermediate

A = Advanced

= Anytime Learning = Realtime Learning

**Delivery**

= Hands-on Lab

= Classroom

## **Intermediate level**

![](_page_6_Picture_232.jpeg)

### B = Beginner

 $\textsf{I}$  = Intermediate

A = Advanced

![](_page_6_Picture_7.jpeg)

 $\sqrt{m}$  = Hands-on Lab

 $\epsilon$  = Classroom

![](_page_7_Picture_235.jpeg)

## B = Beginner

 $\textsf{I}$  = Intermediate

A = Advanced

 $(24)$  = Anytime Learning  $\begin{bmatrix} \bullet \\ \bullet \end{bmatrix}$  = Realtime Learning

 $\sqrt{m}$  = Hands-on Lab

 $\mathcal{L}^{\infty}$  = Classroom

![](_page_8_Picture_203.jpeg)

### **Course levels**

## **Delivery**

### B = Beginner

 I = Intermediate A = Advanced

![](_page_8_Picture_7.jpeg)

![](_page_8_Picture_8.jpeg)

©2014 Sage Software, Inc. All rights reserved. Sage, the Sage logos, and the Sage product and service names mentioned herein are registered trademarks or trademarks of Sage Software, Inc., or its affiliated entities. Microsoft and Excel are either registered trademarks or trademarks of the Microsoft Corporation in the United States and/or other countries. All other trademarks are the property of their respective owners.